## "Constraint" on primary vertex finding

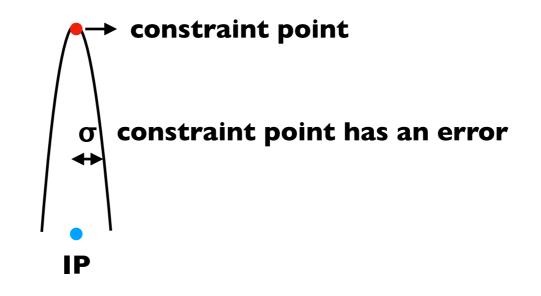

The constraint point has an error, which is defined σ=(639nm,5.7nm,91.3µm) by default. This σ can be set in a steering file.

In the primary vertex fitting, this point is used as an additional fitting point.

In DBD sample, IP is fixed at (0,0,0). Instead, the constraint point is distributed around (0,0,0) with a gaussian with the same  $\sigma$ .

In recent sample, IP is smeared with (0,0,196.8µm), and the constraint point is fixed at (0,0,0), but still with the error defined as above σ. This corresponds to "with constraint and without smearing" in LCFIPIus.